# TERMO DE USO DO CARTÃO VALE TRANSPORTE UTB

UTB - UNIÃO TRANSPORTE BRASILIA LTDA, pessoa jurídica de direito privado, autorizatária da ANTT, cadastrada no CNPJ sob o nº 37.098.480/0001-85, com sede no S.I.A. Trecho 06 lote 160, Guará, Brasília/DF, vem, por meio desta, apresentar o Termo de Uso do Cartão Vale Transporte UTB, conforme disposições abaixo:

## **I – DEFINIÇÕES**

a) CARTÃO VALE TRANSPORTE UTB - cartão inteligente onde é armazenado o crédito eletrônico de vale transporte para pagamento da tarifa no transporte coletivo semiurbano de qualquer linha da UTB;

b) Validador – equipamento eletrônico instalado nos ônibus que integram o transporte coletivo da UTB, onde é apresentado o cartão VALE TRANSPORTE UTB para pagar a tarifa referente ao serviço de transporte semiurbano; e

c) Carga a Bordo de Créditos Eletrônicos – recurso que permite transferir ao cartão VALE TRANSPORTE UTB o crédito eletrônico, comprado pela Contratante, referente aos vales transportes, em qualquer validador instalado nos ônibus do transporte coletivo semiurbano da UTB.

## $II - PASSO A PASSO$

## PASSO A PASSO

- 1- CADASTRO DA EMPRESA CLIENTE:
	- a. Ao entrar no *site de vendas https://cartaopj.utb.com.br/frmLogin.aspx,* a empresa deverá clicar em "Cadastra-se" e preencher os dados gerais, endereço e contato.
- 2- CADASTRO DOS FUNCIONÁRIOS:
	- a. *FUNCIONÁRIOS >> CADASTRAR*: digitar nome completo, CPF, data de admissão, departamento/ setor, matrícula, tarifa e a quantidade diária de vale de cada funcionário; ou
	- b. *IMPORTAÇÃO*: pode ser feito por importação de arquivo txt pelo Site.

#### Importante:

Cadastrar TODOS os funcionários antes de fazer o pedido de cartão.

Os campos de tarifa e quantidade diária são opcionais, utilizados somente para facilitar o pedido de carga.

3- *PEDIDO DE CARTÃO*: após o cadastro de todos os funcionários, será possível fazer o pedido de cartão. Confirmar e imprimir o "Pedido de Cartão".

#### Importante: Importante:

A primeira via do cartão é gratuita. Após finalizar o pedido, aguardar até 72 horas estará disponível no sistema o cartão do colaborador.

Um novo pedido de cartão só poderá ser feito após a conclusão do pedido anterior.

# TERMO DE USO DO CARTÃO VALE TRANSPORTE UTB

UTB - UNIÃO TRANSPORTE BRASILIA LTDA, pessoa jurídica de direito privado, autorizatária da ANTT, cadastrada no CNPJ sob o nº 37.098.480/0001-85, com sede no S.I.A. Trecho 06 lote 160, Guará, Brasília/DF, vem, por meio desta, apresentar o Termo de Uso do Cartão Vale Transporte UTB, conforme disposições abaixo:

## **I – DEFINIÇÕES**

a) CARTÃO VALE TRANSPORTE UTB - cartão inteligente onde é armazenado o crédito eletrônico de vale transporte para pagamento da tarifa no transporte coletivo semiurbano de qualquer linha da UTB;

b) Validador – equipamento eletrônico instalado nos ônibus que integram o transporte coletivo da UTB, onde é apresentado o cartão VALE TRANSPORTE UTB para pagar a tarifa referente ao serviço de transporte semiurbano; e

c) Carga a Bordo de Créditos Eletrônicos – recurso que permite transferir ao cartão VALE TRANSPORTE UTB o crédito eletrônico, comprado pela Contratante, referente aos vales transportes, em qualquer validador instalado nos ônibus do transporte coletivo semiurbano da UTB.

## $II - PASSO A PASSO$

## PASSO A PASSO

- 1- CADASTRO DA EMPRESA CLIENTE:
	- a. Ao entrar no *site de vendas https://cartaopj.utb.com.br/frmLogin.aspx,* a empresa deverá clicar em "Cadastra-se" e preencher os dados gerais, endereço e contato.
- 2- CADASTRO DOS FUNCIONÁRIOS:
	- a. *FUNCIONÁRIOS >> CADASTRAR*: digitar nome completo, CPF, data de admissão, departamento/ setor, matrícula, tarifa e a quantidade diária de vale de cada funcionário; ou
	- b. *IMPORTAÇÃO*: pode ser feito por importação de arquivo txt pelo Site.

#### Importante:

Cadastrar TODOS os funcionários antes de fazer o pedido de cartão.

Os campos de tarifa e quantidade diária são opcionais, utilizados somente para facilitar o pedido de carga.

3- *PEDIDO DE CARTÃO*: após o cadastro de todos os funcionários, será possível fazer o pedido de cartão. Confirmar e imprimir o "Pedido de Cartão".

#### Importante: Importante:

A primeira via do cartão é gratuita. Após finalizar o pedido, aguardar até 72 horas estará disponível no sistema o cartão do colaborador.

Um novo pedido de cartão só poderá ser feito após a conclusão do pedido anterior.

A associação dos cartões aos funcionários é de responsabilidade do cliente. É feito no menu: Funcionários / Alterar.

- 4- ENTREGA DOS CARTÕES: depois de efetuado o pedido, os cartões estarão disponíveis para coleta em um prazo de 1 (um) dia útil no posto de venda situado no S.I.A. Trecho 06 lote 160, Guará, Brasília/DF. Somente serão entregues para pessoa devidamente autorizada, com declaração ou com o pedido de carga impresso.
	- a. Se houver urgência, após a solicitação dos cartões, a empresa poderá entrar em contato pelo telefone (61) 3968-9301 para liberar o pedido.
	- b. A entrega do cartão está condicionada ao pedido mínimo de R\$50,00 de carga em cada cartão. Somente será liberado após a baixa do pagamento do boleto.
- 5- *PEDIDO DE CARGA*:
	- a. *NOVO PEDIDO*: informar a quantidade de dias que o funcionário irá trabalhar no período desejado. Uma vez finalizado o preenchimento, clique em *"Gravar e* **enviar para central"**. Um novo pedido só poderá ser realizado após a conclusão do pedido pendente.
	- b. *IMPORTAÇÃO*: pode ser importado por arquivo txt contendo o número de matrícula e o valor de carregamento. Clique em "*Processar*".

## Importante:

Sempre conferir se o pedido de carga está correto; pois, após o pagamento, o pedido de carga não poderá ser alterado.

- 6- PAGAMENTO: automaticamente abrirá uma página contendo a opção para impressão do boleto de carga (taxa R\$ 1,50).
- 7- A empresa poderá optar pelo pagamento via transferência bancária (sem o pagamento da taxa do boleto) para as seguintes contas:

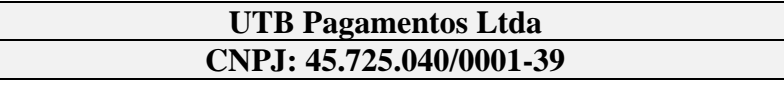

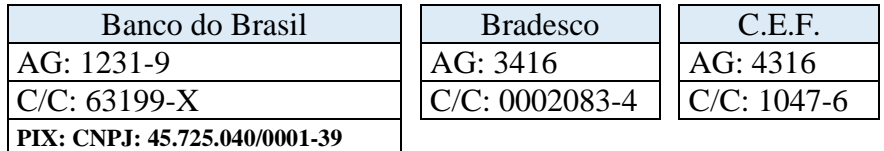

Caso efetue o pagamento via transferência bancária, será necessário enviar o comprovante de pagamento para o e-mail cartao@utb.com.br para que possamos disponibilizar a carga.

8- CARGA A BORDO: após a compensação bancária do boleto ou da transferência bancária, os créditos estarão liberados em um prazo máximo de h (quarenta e oito horas) nos ônibus da UTB. Desta forma, em qualquer viagem, o funcionário carregará seu próprio cartão.

# III – REGRAS GERAIS DE UTILIZAÇÃO

- 1. A utilização dos créditos eletrônicos de VALE TRANSPORTE nos ônibus da UTB segue regras de utilização estabelecidas e divulgadas por esta.
- 2. Os cartões VALE TRANSPORTE UTB serão fornecidos às Empresas Clientes nas quantidades solicitadas sem qualquer ônus.
- 3. O limite máximo de uma carga é de R\$ 650,00 (seiscentos e cinquenta reais).
- 4. O manuseio dos cartões deverá ser feito com cuidado, não podendo ser dobrado, perfurado, amassado, molhado, nem exposto ao sol, calor e agentes abrasivos. Aconselhamos não afixar adesivos, nem escrever no cartão.
- 5. No caso de perda, extravio, destruição, danificação, furto ou roubo dos cartões, a empresa deverá imediatamente bloquear o cartão no site de vendas http://cartao.utb.com.br/CITCCBWeb/frmLogin.aspx em *Cartões* >> *Solicitar Bloqueio* ou enviar um e-mail para cartao@utb.com.br para que o cartão tenha suas funções canceladas. Os cartões bloqueados não poderão ser desbloqueados.
- 6. Efetuado o bloqueio, a UTB fornecerá à Empresa Cliente segunda via do cartão, carregado com créditos eletrônicos remanescentes do cartão bloqueado, após solicitação e quitação da taxa de indenização no valor de R\$ 10,00 (dez reais).
- 7. Em qualquer uma das ocorrências especificadas no item 3, a Empresa Cliente se responsabilizará pela utilização indevida por terceiros até o seu efetivo bloqueio.
- 8. Em caso de reajuste de tarifa, o valor que será descontado do cartão VALE TRANSPORTE UTB será o valor da tarifa vigente no momento em que foi efetuado o pagamento do boleto bancário pela Empresa Cliente pelo prazo de trinta dias, conforme art. 26, II, do Decreto nº 95.247/87.

# Os créditos eletrônicos carregados nos cartões USUÁRIO UTB poderão ser utilizados em um prazo de um ano.

- 9. Por motivo de segurança, a Empresa Cliente está ciente e dará ciência a seus funcionários que o cartão VALE TRANSPORTE UTB tem o limite máximo de 6 (seis) utilizações diárias como parâmetro padrão. O Cliente poderá solicitar alteração do número máximo de utilizações diárias no momento em que solicitar o pedido de cartão para nova formatação.
- 10. Qualquer dúvida, favor entrar em contato com a empresa nos seguintes contatos:
	- a. Telefone: (61) 3968-9301;
	- b. E-mail: cartao@utb.com.br;
	- c. Site: www.utb.com.br